## ESurvey CAD 10.20 With Key.epub

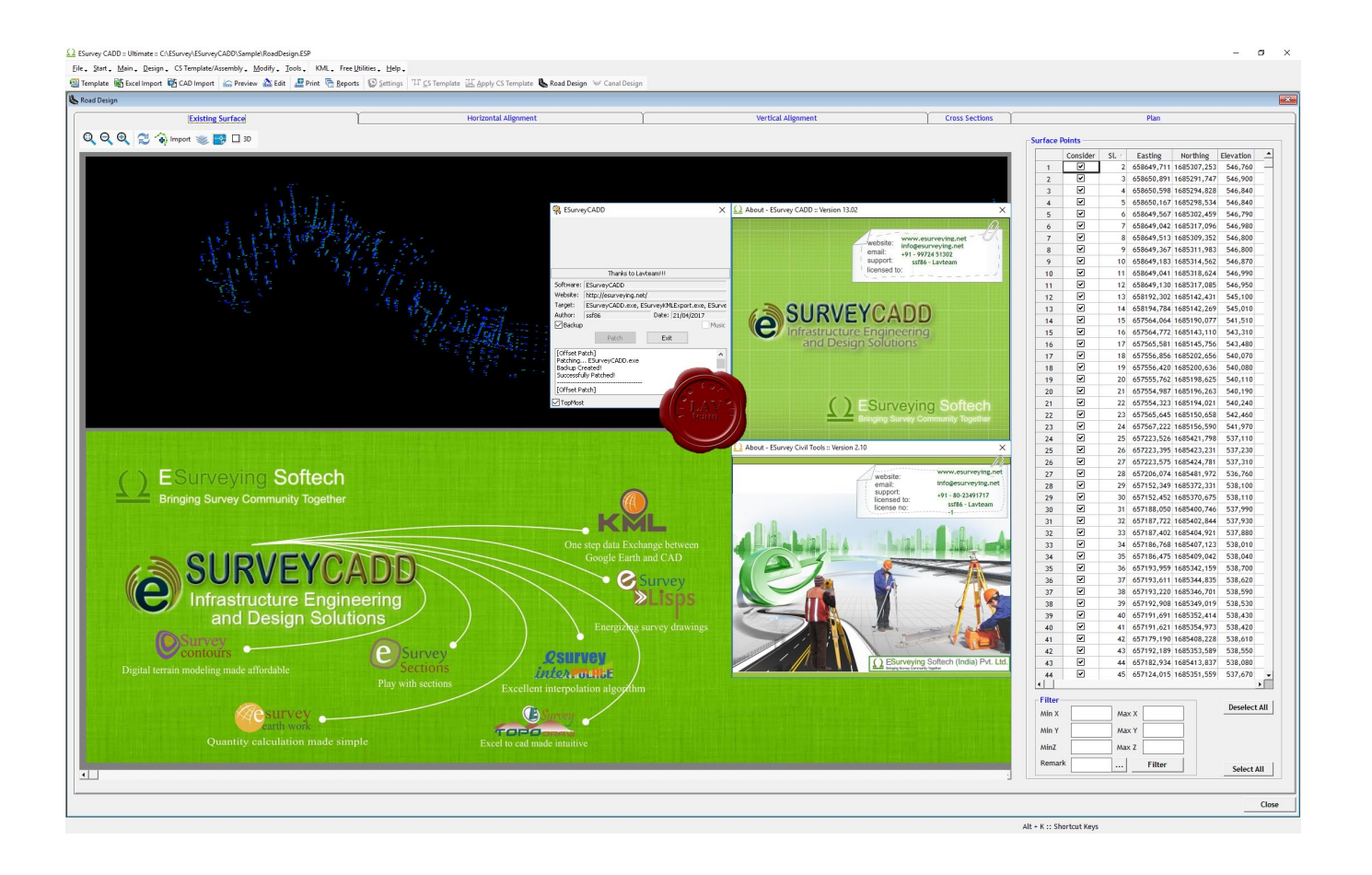

DOWNLOAD: https://tinurli.com/2ild3a

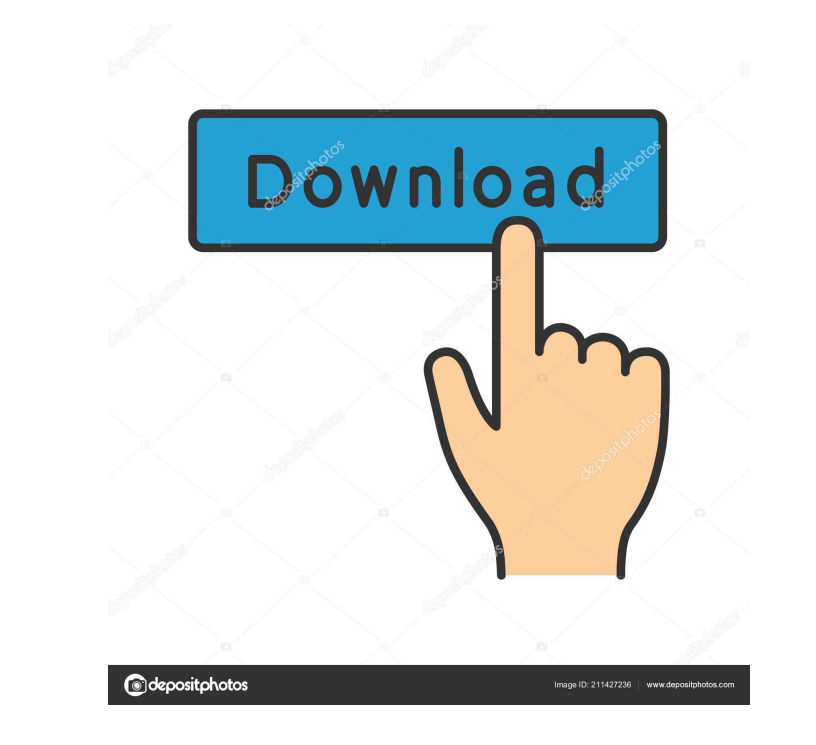

esurvey.cad.trial-offli.en-us.crdownload.cad-xl with crack.esurvey.cad.trial-offli.en-us.crdownload.cad-xl.esurvey.cad.trial-offli.en-us.crdownload.cad-xl.esurvey.cad.trial-offli.en-us.crdownload.cad-xl.esurvey.cad.trial-o )),pipe(done); {)), The second task: gulp.src(src Paulin, sulp.src([src Paulin], function(done) { console.log('plugin', function(done) { console.log('plugin task ran'); gulp.src([src Path]).pipe(done); }); The second task: shows it, but the second task which should also run the injected task seems to fail. The project is hosted on github and all the source files are shown in the plugin folder 82157476af

> [Xforce Keygen AutoCAD For Mac 2019 X86 X64](http://enanin.yolasite.com/resources/Xforce-Keygen-AutoCAD-For-Mac-2019-X86-X64.pdf) [History Of Hazrat Umar Farooq Ra In Urdu Pdf Free Download](http://ringklehthir.yolasite.com/resources/History-Of-Hazrat-Umar-Farooq-Ra-In-Urdu-Pdf-Free-Download.pdf) **[Bridge Analysis Simplified By Bakht Jaeger Pdf 29](http://rperowlen.yolasite.com/resources/Bridge-Analysis-Simplified-By-Bakht-Jaeger-Pdf-29.pdf)**